## 「Mac Studioの基本」ガイドを入手する

Mac Studioの設定および使用方法が、この「Mac Studioの基本」ガイドに詳しく説明されています。 ガイドを表示するには、[support.apple.com/guide/mac-studio](http://support.apple.com/guide/mac-studio)にアクセスします。

サポート

詳しくは、[support.apple.com/ja-jp/mac/mac-studioを](http://support.apple.com/ja-jp/mac/mac-studio)参照してください。 Appleへのお問い合わせは[、support.apple.com/ja-jp/contactに](http://support.apple.com/ja-jp/contact)アクセスしてください。

## **Mac Studio**

お住まいの国によっては、一部の機能を利用できないことがあります。ディスプレイは別売りです。 © 2023 Apple Inc. All rights reserved. Designed by Apple in California. Printed in XXXX. J034-05798-A

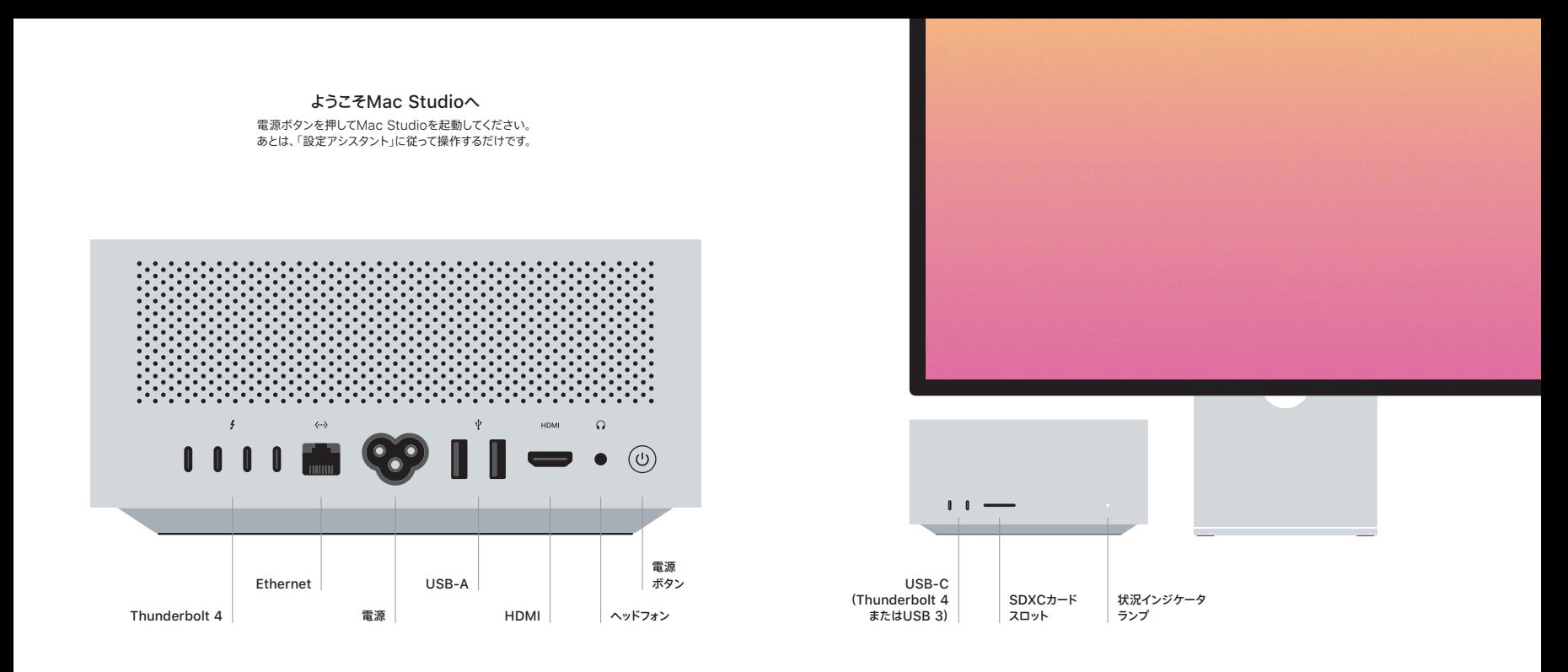